# Creating an R data set from STAR

Douglas Bates Department of Statistics University of Wisconsin – Madison

April 5, 2005

#### Abstract

A substantial portion of the data from Tennessee's Student Teacher Achievement Ratio (STAR) project, a large-scale, four-year study of reduced class size, has been made available to the public at http://www.heros-inc.org/data.htm. We describe the creation of an R(http:www.r-project.org) data set from these data.

### 1 Introduction

The data from the STAR project are available in several different forms from the web site http://www. heros-inc.org/data.htm. The most convenient form for creation of an Rdata set is the tab-delimited text file. Download the archive file http://www.heros-inc.org/text-star.zip containing two files: readme.txt, a description of the data, and webstar.txt, the data themselves.

### 2 Reading the data

From the data description file we can see that there are 53 columns in the data set and most of these columns are coded values. Such columns should be represented as factors in Rbut many of these columns will need to be combined before we can work with them. We will convert the first 5 columns to factors and leave the remaining 48 columns as integers.

```
> str(orig <- read.delim(unz(system.file("original/text-star.zip",
+ package = "mlmRev"),
+ "webstar.txt"),
+ colCl = rep(c("factor", "integer"), c(5, 48))))
'data.frame': 11598 obs. of 53 variables:
$ NEWID : Factor w/ 11598 levels "100017", "100028",..: 839 943 986 1104 1263 1346 1485 1547 1701 1783
$ SSEX : Factor w/ 3 levels "1","2","9": 2 2 2 1 1 1 1 2 1 1 ...
$ SRACE : Factor w/ 7 levels "1","2","3","4",..: 2 1 2 1 2 1 2 1 1 1 ...
 $ SBIRTHQ : Factor w/ 5 levels "1","2","3","4",..: 3 1 4 4 1 3 1 4 2 3 ...
$ SBIRTHY : Factor w/ 7 levels "1977", "1978",..: 3 4 3 3 4 3 3 3 3 3 3 ...
 $ STARK : int 2 1 1 2 1 2 2 2 2 2 ...
$ STAR1 : int 2 1 1 2 2 2 2 1 1 1 ...
 $ STAR2 : int 2 1 1 2 2 1 2 1 1 1 ...
$ STAR3 : int 1 1 1 1 2 1 1 1 1 1 ...
 $ CLTYPEK : int 9 1 1 9 3 9 9 9 9 9 ...
$ CLTYPE1 : int 9 1 1 9 9 9 9 3 2 2 ...
$ CLTYPE2 : int 9 1 3 9 9 2 9 3 2 2 ...
```
In the call to read.delim we read directly from the zip archive and avoided expanding the much larger text file. The call to system.file determines the name of a file that is part of a package. In practice it is often more convenient to use the file.choose function which brings up a file chooser panel.

We also check the form of the original data by calling  $str$  on the object

```
> str(orig)
```

```
'data.frame': 11598 obs. of 53 variables:
$ NEWID : Factor w/ 11598 levels "100017", "100028",..: 839 943 986 1104 1263 1346 1485 1547 1701 1783
$ SSEX : Factor w/ 3 levels "1", "2", "9": 2 2 2 1 1 1 1 2 1 1 ...
$ SRACE : Factor w/ 7 levels "1", "2", "3", "4",..: 2 1 2 1 2 1 2 1 1 1 ...
```
#### 2.1 Missing value codes

1978 : 645 1977 : 58 1981 : 24  $(0$ ther $):$  1 NA's : 69

All the columns except the first column have missing values present. Typically the missing value code is "9" but "99", "999" and "9999" are also used. We convert these to R's missing value code NA column by column.

```
> mv <- rep("9", 53)
> mv[c(4, 17, 26, 34, 45)] <- "99"
> mv[c(19,20,27,28,35,36,39,40,46:53)] <- "999"
> mv[5] <- "9999"
> mv[1] <- "999999"
> for (i in seq(a = orig)) orig[[i]][orig[[i]] == mv[i]] <- NA
> summary(orig[1:5])
   NEWID SSEX SRACE SBIRTHQ
100017 : 1 1 :6122 1 :7193 1 :2836
100028 : 1 2 :5456 2 :4173 2 :2851
100045 : 1 9 : 0 3 : 32 3 :3422
100064 : 1 NA's: 20 4 : 21 4 :2423
100070 : 1 6 : 20 99 : 0
100096 : 1 (Other): 14 NA's: 66
(Other):11592 NA's : 145
  SBIRTHY
1980 :6886
1979 :3915
```
Notice that level "9" is still present for the SSEX variable even after all the observations at that level have been replaced by the missing value code. To remove these unused levels from this and all the other columns, we loop over the columns selecting all the values but using the optional argument drop = TRUE.

```
> for (i in seq(a = orig)) orig[[i]] <- orig[[i]][drop = TRUE]
> summary(orig[1:5])
```
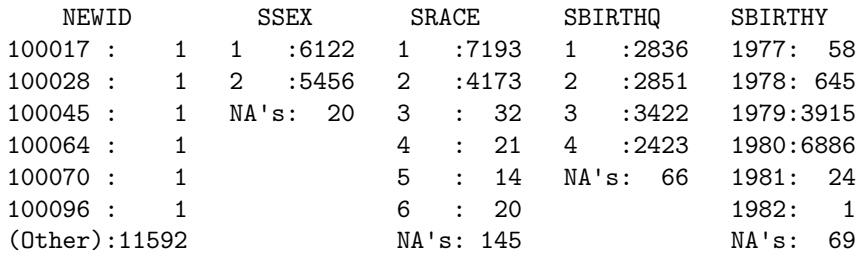

For convenience we convert the names of the columns to lower case.

```
> names(orig) <- tolower(names(orig))
```
#### 3 Setting factor levels

In Rthe levels of a factor can be given meaningful labels instead of numeric codes and in most cases this eliminates the need for a separate codebook. For example storing the labels of sex as "M" and "F" makes the coding self-explanatory. When used in a model a factor is automatically converted to a set of "contrasts" (there is a technical definition of the term "contrast" in linear models that is not always fulfilled by these derived variables) and the corresponding coefficients are given meaningful names.

When there is a natural ordering of the levels of a factor it can be created as an ordered factor that will preserve this ordering.

The labels can be set after the factor is created or as part of the creation of the factor. Below we will create a "long form" of the data where each row corresponds to a combination of student and grade. In doing this we will need to concatenate related columns of the original data frame. For example, the columns cltypek, cltype1, cltype2 and cltype3 will be concatenated to form a single column cltype. If the coding is consistent across the grades then it is easiest to concatenate the integer codes and set the labels on the "long" version of the variable.

However there are two groups of variables, hdeg and clad, that are not coded consistently. In each case the codes used for kindergarten teachers are different from those used for teachers of grades 1 to 3 classes. The codes for kindergarten teachers are a superset of those for the other teachers but the numbering is not consistent; a bachelor's degree is coded as 2 for kindergarten but 1 for the others. Thus we cannot combine the numeric values - we must create the labels for each column and then concatenate the labels and convert to a factor.

```
> orig$hdegk <- ordered(orig$hdegk, levels = 1:6,
+ labels = c("ASSOC","BS/BA","MS/MA/MEd","MA+","Ed.S","Ed.D/Ph.D"))
> orig$hdeg1 <- ordered(orig$hdeg1, levels = 1:4,
                     labels = c("BS/BA", "MS/MA/MEd", "Ed.S", "Ed.D/Ph.D"))> orig$hdeg2 <- ordered(orig$hdeg2, levels = 1:4,
+ labels = c("BS/BA","MS/MA/MEd","Ed.S","Ed.D/Ph.D"))
> orig$hdeg3 <- ordered(orig$hdeg3, levels = 1:4,
+ labels = c("BS/BA","MS/MA/MEd","Ed.S","Ed.D/Ph.D"))
> orig$cladk <- factor(orig$cladk, levels = c(1:3,5:8),
+ labels = c("1","2","3","APPR","PROB","NOT","PEND"))
> orig$clad1 <- factor(orig$clad1, levels = 1:6,
                     labels = c("NOT", "APPR", "PROB", "1", "2", "3")> orig$clad2 <- factor(orig$clad2, levels = 1:6,
+ labels = c("NOT","APPR","PROB","1","2","3"))
> orig$clad3 <- factor(orig$clad3, levels = 1:6,
                     labels = c("NOT", "APPR", "PROB", "1", "2", "3")
```
#### 4 Creating separate data frames

These data are represented in a "wide" format where each row corresponds to a student. Some of the columns, such as ssex, are indeed a property of the student; some, such as hdegk are properties of teachers; some, such as schtypek are properties of schools or classes in schools; and some are unique to a student/grade combination. We will create separate frames for each of these types.

The first 5 columns are student-level data

```
\ge student \le orig[1:5]
> names(student) <- c("id", "sx", "eth", "birthq", "birthy")
> levels(student$sx) <- c("M", "F")
> levels(student$eth) <- c("W", "B", "A", "H", "I", "O")
> student$birthy <- ordered(student$birthy)
> student$birthq <- ordered(paste(student$birthy,student$birthq,sep=":"))
> summary(student)
      id sx eth birthq birthy
 100017 : 1 M :6122 W :7193 1980:3 :2304 1977: 58
```
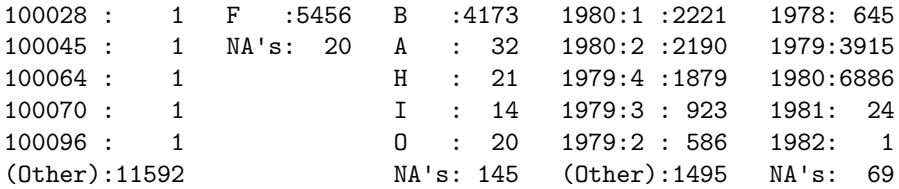

The other columns refer to a combination of the student and grade. We first create an expanded or "long" version of the table with a row for each student/grade combination.

To create the long version of the table we repeat the student ids four times and add a column for the grade level. Related groups of columns, such as cltypek, cltype1, cltype2 and cltype3, are concatenated then converted to a factor. However, there are two groups, hdeg and clad, for which this approach will not work because these groups are not encoded consistently.

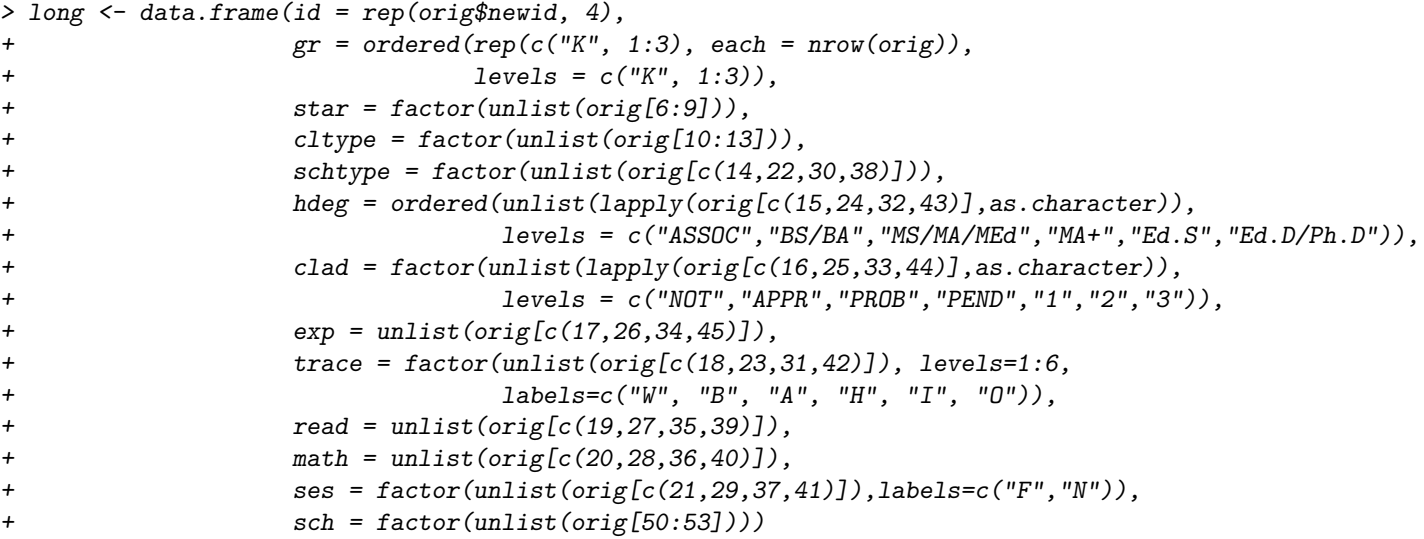

We can now eliminate the combinations that are completely missing. Checking

> summary(long)

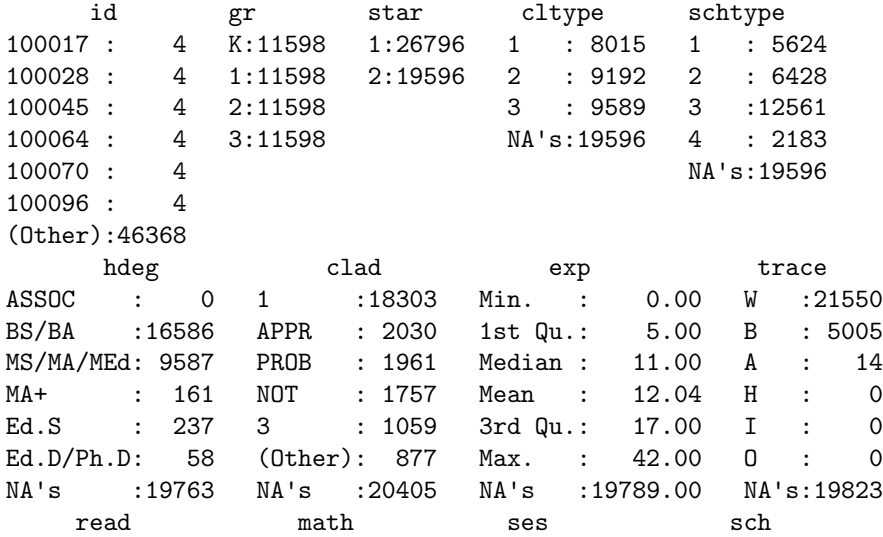

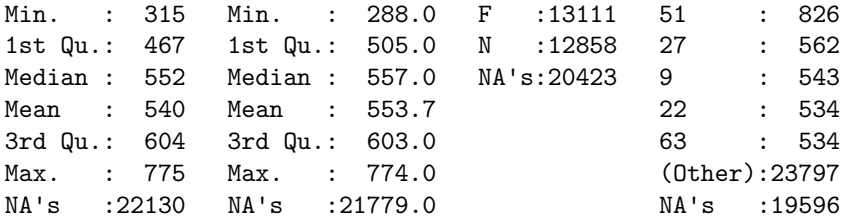

indicates that fewest missing values are in the sch, cltype, and schtype columns. They are also consistent

```
> with(long, all.equal(is.na(schtype), is.na(sch)))
```
[1] TRUE

```
> with(long, all.equal(is.na(cltype), is.na(sch)))
```
[1] TRUE

hence we use these to subset the data frame

> long <- long[!is.na(long\$sch),]

It turns out that we could have used the star column as this simply indicates if the student was in the study that year.

```
> summary(long[1:5])
```
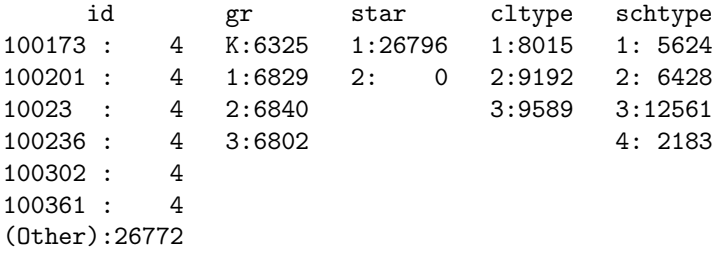

Because it now contains no information we will drop it.

```
> long$star <- NULL
```
For convenience we set the row names of this data frame to be a combination of the student id and the grade.

```
> rownames(long) <- paste(long$id, long$gr, sep = '/')
```
We can extract the school-level data from this table.

```
> school <- unique(long[, c("sch", "schtype")])
> length(levels(school$sch)) == nrow(school)
```
[1] TRUE

```
> row.names(school) <- school$sch
> school <- school[order(as.integer(as.character(school$sch))),]
> long$schtype <- NULL
> levels(school$schtype) <- c("inner","suburb","rural","urban")
> levels(long$cltype) <- c("small", "reg", "reg+A")
  We can create a merged data set with
```

```
> star \leq merge(merge(long, school, by = "sch"), student, by = "id")
> star$time <- as.integer(star$gr) - 1
```
## 5 Assigning teacher ids

There are no teacher id numbers available but we can obtain a reasonably accurate surrogate by determining the unique combinations of all the variables associated with the teacher.

```
> teacher <- unique(star[, c("cltype", "trace", "exp", "clad", "gr",
                             "hdeg", "sch")])
> teacher <- teacher[with(teacher, order(sch, gr, cltype, exp, hdeg,
                                         clad, trace), J
```
To generate the correspondence between the observations and the teacher we create labels that incorporate the levels of each of the variables that defined the unique combinations.

```
> row.names(teacher) <- tch <- teacher$tch <- seq(nrow(teacher))
> names(tch) <- do.call("paste", c(teacher[,1:7], list(sep=":")))
> star$tch <- tch[do.call("paste", c(star[c("cltype", "trace", "exp",
+ "clad", "gr", "hdeg", "sch")],
+ list(sep = ":")))]
```
We can check if this is successful by generating tables of class sizes.

```
> table(table(star$tch))
```

```
1 2 3 11 12 13 14 15 16 17 18 19 20 21 22 23 24
45 4 1 2 17 68 81 116 111 106 28 41 49 103 152 137 138
 25 26 27 28 29 30 32 44 46
 83 47 29 13 11 2 1 1 1
> table(table(subset(star, cltype == "small")$tch))
 1 2 11 12 13 14 15 16 17 18 19 20 32
12 1 2 17 68 81 114 108 100 22 9 1 1
> table(table(subset(star, cltype == "reg")$tch))
1 2 15 16 17 18 19 20 21 22 23 24 25 26 27 28 29 30
21 1 1 2 5 4 16 31 47 84 64 70 38 20 11 4 5 1
> table(table(subset(star, cltype == "reg+A")$tch))
1 2 3 15 16 17 18 19 20 21 22 23 24 25 26 27 28 29 30 44 46
12 2 1 1 1 1 2 16 17 56 68 73 68 45 27 18 9 6 1 1 1
```
We see that there are three classes with sizes greater than 30 and that one of these is labelled as a "small" class. It is likely that each of these represents two or more classes but we do not have enough information to distinguish them.

## 6 Initial model fits

Some initial model fits are

```
> library(lme4)
> (mm1 <- lmer(math \tilde{ } gr + sx + eth + cltype + (1|id) + (1|sch), star))
```
Linear mixed model fit by REML Formula: math  $\tilde{f}$  gr + sx + eth + cltype + (1 | id) + (1 | sch) Data: star AIC BIC logLik deviance REMLdev 245170 245292 -122570 245173 245140 Random effects: Groups Name Variance Std.Dev. id (Intercept) 982.91 31.351 sch (Intercept) 122.61 11.073 Residual 686.62 26.203 Number of obs: 24578, groups: id, 10732; sch, 80 Fixed effects: Estimate Std. Error t value (Intercept) 560.4975 1.4753 379.9 gr.L 96.4124 0.3961 243.4 gr.Q -4.5797 0.3638 -12.6  $gr.C$  -3.4602 0.3494 -9.9 sxF 2.9526 0.7150 4.1 ethB -22.8912 1.2749 -18.0 ethA 2.1284 7.0290 0.3 ethH 1.1735 10.1719 0.1 ethI -34.7832 14.5073 -2.4 ethO 2.4193 8.7213 0.3 cltypereg -7.1114 0.7280 -9.8 cltypereg+A -5.9104 0.7398 -8.0 Correlation of Fixed Effects: (Intr) gr.L gr.Q gr.C sxF ethB ethA ethH  $gr.L$  -0.010  $gr.Q$  -0.013 -0.059 gr.C -0.003 0.012 0.001 sxF -0.232 0.000 -0.002 0.001 ethB -0.268 -0.019 0.010 0.000 -0.001 ethA -0.027 -0.001 0.000 -0.005 -0.002 0.053 ethH -0.021 0.000 0.007 -0.001 0.004 0.024 0.003 ethI -0.016 0.003 0.007 -0.002 0.005 0.025 0.005 0.005 ethO -0.016 0.000 0.005 -0.003 0.008 0.019 0.007 0.005 cltypereg -0.294 0.086 0.027 -0.015 0.005 -0.008 0.002 0.013 cltypereg+A -0.297 0.050 -0.006 0.008 0.005 -0.007 0.009 0.008 ethI ethO cltypr gr.L gr.Q gr.C sxF ethB ethA ethH ethI ethO 0.003 cltypereg 0.001 -0.003

cltypereg+A 0.007 -0.003 0.676  $>$  (rm1 <- lmer(read  $\tilde{c}$  gr + sx + eth + cltype + (1|id) + (1|sch), star)) Linear mixed model fit by REML Formula: read  $\tilde{g}$ r + sx + eth + cltype + (1 | id) + (1 | sch) Data: star AIC BIC logLik deviance REMLdev 241495 241616 -120732 241498 241465 Random effects: Groups Name Variance Std.Dev. id (Intercept) 943.99 30.724 sch (Intercept) 109.48 10.463 Residual 692.06 26.307 Number of obs: 24226, groups: id, 10621; sch, 80 Fixed effects: Estimate Std. Error t value (Intercept) 541.7017 1.4155 382.7 gr.L 131.4031 0.4007 327.9 gr.Q -28.2074 0.3678 -76.7  $gr.C$  -1.6300 0.3531 -4.6 sxF 9.0608 0.7095 12.8 ethB -18.8087 1.2545 -15.0 ethA 8.5029 6.9356 1.2<br>ethH 1.9415 10.0430 0.2 ethH 1.9415 10.0430 ethI -32.0996 14.3606 -2.2 ethO 7.6353 8.6120 0.9 cltypereg -7.8280 0.7286 -10.7 cltypereg+A -4.7449 0.7402 -6.4 Correlation of Fixed Effects: (Intr) gr.L gr.Q gr.C sxF ethB ethA ethH  $gr.L$  -0.008  $gr.Q$  -0.015 -0.061 gr.C -0.001 0.014 -0.014 sxF -0.240 0.000 -0.002 0.001 ethB -0.275 -0.021 0.011 0.000 -0.001 ethA -0.028 -0.001 0.000 -0.005 -0.002 0.052 ethH -0.022 0.000 0.007 -0.002 0.004 0.024 0.003 ethI -0.016 0.003 0.007 -0.002 0.005 0.025 0.005 0.005 ethO -0.018 0.001 0.005 -0.003 0.008 0.019 0.007 0.005 cltypereg -0.306 0.085 0.027 -0.014 0.005 -0.008 0.002 0.013 cltypereg+A -0.308 0.047 -0.006 0.009 0.005 -0.006 0.009 0.008 ethI eth0 cltypr gr.L gr.Q gr.C sxF ethB ethA ethH

ethI ethO 0.003 cltypereg 0.001 -0.002 cltypereg+A 0.007 -0.003 0.671

# 7 Session Info

> toLatex(sessionInfo())

- R version 2.13.0 Under development (unstable) (2011-02-15 r54430), x86\_64-unknown-linux-gnu
- Locale: LC\_CTYPE=en\_US.utf8, LC\_NUMERIC=C, LC\_TIME=en\_US.utf8, LC\_COLLATE=C, LC\_MONETARY=C, LC\_MESSAGES=en\_US.utf8, LC\_PAPER=en\_US.utf8, LC\_NAME=C, LC\_ADDRESS=C, LC\_TELEPHONE=C, LC\_MEASUREMENT=en\_US.utf8, LC\_IDENTIFICATION=C
- Base packages: base, datasets, grDevices, graphics, methods, stats, utils
- $\bullet$  Other packages: Matrix~0.999375-47, lattice~0.19-17, lme4~0.999375-37, mlmRev~1.0-0
- Loaded via a namespace (and not attached): grid~2.13.0, nlme~3.1-98, stats4~2.13.0, tools~2.13.0